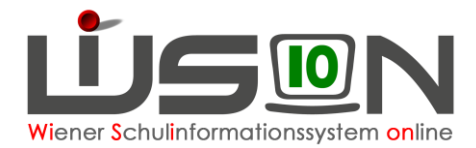

# **Beschlüsse erfassen**

### **Zielgruppe:**

Schulleitung, Klassenvorstand / Klassenlehrer\*in, Zeugnisverantwortliche\*r

### **Gesetzliche Grundlage:**

Gesetzlich vorgesehene Beschlüsse (Klassenforum, Schulforum bzw. SGA) sind in WiSion® zu erfassen. Dazu gehören jene

• **Im Geschäftsbuch der Schule, z.B.:**  § 63a SCHUG BS21 – Schulautonome Tage

§ 63a SCHUG B22 – Schulbezogene Veranstaltung

• **Im Geschäftsbuch des Kindes, z.B.:** 

BS3 – Aufsteigen mit Nicht genügend §25/2c SchUG

Beschlüsse sind einerseits für die Erfassung von bestimmten Laufbahneinträgen und andrerseits im Zusammenhang mit dem Zeugnis erforderlich.

### **Vorarbeiten in WiSion® :**

Es sind keine spezifischen Vorarbeiten erforderlich.

## **Arbeitsvorgang in WiSion® :**

In WiSion® wird zwischen Beschlüssen für die Schule und Beschlüssen für ein Kind unterschieden. Beschlüsse zur Schule werden auf der Registerkarte *G-Buch* (Geschäftsbuch) der Schule erfasst. Beschlüsse zum Kind werden auf der Registerkarte *G-Buch* (Geschäftsbuch) des Kindes erfasst. Hinweis: Einträge im Geschäftsbuch werden automatisch angelegt, wenn z.B.:

- ein Arbeitsablauf vorliegt
- eine Datenänderung vorliegt (historisch), welche einen Geschäftsbucheintrag verlangt
- ein Laufbahneintrag für einen Schülerdatensatz erfolgte
- ein Beschluss erfasst wurde

Sind gleiche Beschlüsse mehrfach erfasst, kann das ignoriert werden. Angelegte Beschlüsse können nicht gelöscht werden.

Fehlende Beschlüsse können jederzeit nacherfasst werden.

#### **Beschlüsse zur Schule**

Menüpunkt Schulen → Untermenüpunkt Schulliste → Schaltfläche **Filter anwenden** SKZ anklicken → Registerkarte *G-Buch* (Geschäftsbuch) auswählen → Schaltfläche **Beschluss anlegen** → Hakerl vor den zu erfassenden Beschluss setzen (es können auch mehrere Beschlüsse auf einmal erfasst werden) → eventuell Anmerkung eintragen → Beschlussdatum eingeben → Schaltfläche **Anlegen** klicken → Schaltfläche **Schließen**

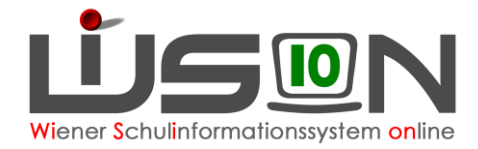

### **Beschlüsse zum Kind**

Menüpunkt Schüler/innen → Untermenüpunkt Stand aktuell → auf das Kind filtern → Klick auf die Schülernummer → Registerkarte *G-Buch* auswählen

 $\rightarrow$  Gremium, Bezeichnung und Beschlussdatum erfassen

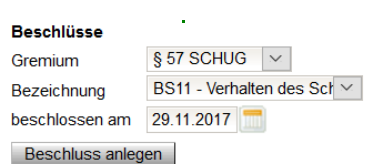

→ Schaltfläche **Beschluss anlegen** klicken, Fenster schließen

Gremien: § 57/1 SCHUG Zuständigkeit von Lehrerkonferenzen § 63a SCHUG Entscheidungen Klassenforum, Schulforum, SGA

#### **Exemplarische Beispiele**

#### **A) Beispiel zur VS**

BS2 - Aufnahmevoraussetzung für AHS § 40/1 SchOG

Ein Kind, das in D und M die Note *Sehr gut* oder *Gut* hat, erhält automatisch die AHS-Reife. Hat ein Kind in D und/oder M die Note *Befriedigend*, kann die Schulkonferenz die AHS-Reife aussprechen. In diesem Fall muss in WiSion<sup>®</sup> im G-Buch des Kindes der Beschluss BS2 erfasst werden.

#### **B) Beispiele zur MS**

BS14 - Er/Sie erfüllt die Voraussetzungen für die Aufnahme in den I. Jahrgang einer berufsbildenden höheren Schule. . Sind die Zeugnisnoten für das Jahres- und Abschlusszeugnis in D, M und E vertieft und positiv, wird im Zeugnis **automatisch** die Klausel BS14 eingetragen, wenn alle anderen Gegenstände positiv beurteilt sind.

Ist in **einem** der Gegenstände D, M, E eine grundlegende Beurteilung mit den Noten *Befriedigend* oder *Genügend* vorhanden, kann die Klassenkonferenz diese Klausel beschließen. Im G-Buch des Kindes **muss dann der Beschluss für die Klausel BS14 erfasst werden**, damit die Klausel im Zeugnis aufscheint.

BS15 - Er/Sie erfüllt die Voraussetzungen für die Aufnahme in die 5. Klasse der allgemein bildenden höheren Schule. ●

Sind die Zeugnisnoten für das Jahres- und Abschlusszeugnis in D, M und E vertieft und positiv, wird im Zeugnis **automatisch** die Klausel BS15 eingetragen, wenn alle anderen Gegenstände positiv beurteilt sind.

Ist in **einem** der Gegenstände D, M, E eine grundlegende Beurteilung mit den Noten *Befriedigend* oder *Genügend* vorhanden, kann die Klassenkonferenz diese Klausel beschließen. Im G-Buch des Kindes **muss dann der Beschluss für die Klausel BS15 erfasst werden**, damit die Klausel im Zeugnis aufscheint.

BS28 - Er/Sie erfüllt die Voraussetzungen für die Aufnahme in die 1. Klasse einer mindestens dreijährigen berufsbildenden mittleren Schule. • Sind die Zeugnisnoten für das Jahres- und Abschlusszeugnis in D, M, E mit maximal *Befriedigend* in der grundlegenden Beurteilung erfasst **und**

**–** sind die restlichen Gegenstände mit höchstens *Befriedigend* beurteilt, wird im Zeugnis **automatisch** die Klausel BS28 eingetragen.

**–** ist **einer** der restlichen Gegenstände mit *Genügend* beurteilt, kann die Klassenkonferenz diese Klausel beschließen. Im G-Buch des Kindes **muss dann der Beschluss BS28 erfasst werden**, damit die Klausel im Zeugnis aufscheint.

#### **Die gängigen Beschlüsse sind aus der nachstehenden Tabelle ersichtlich:**

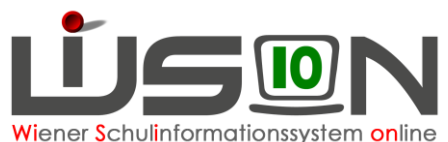

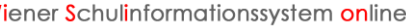

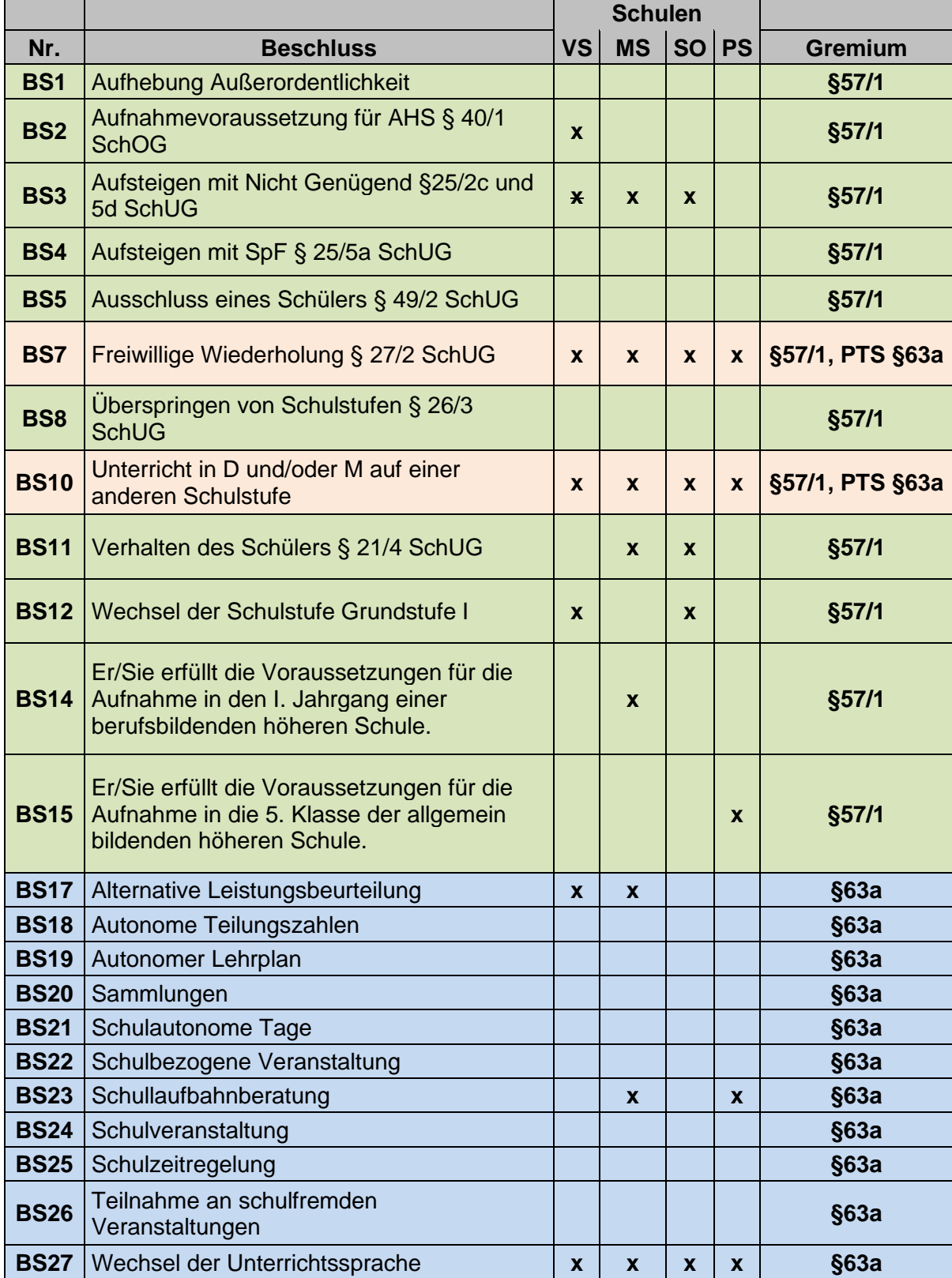

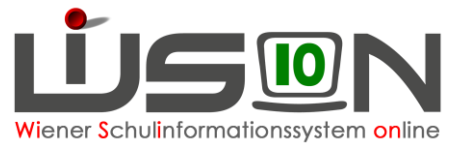

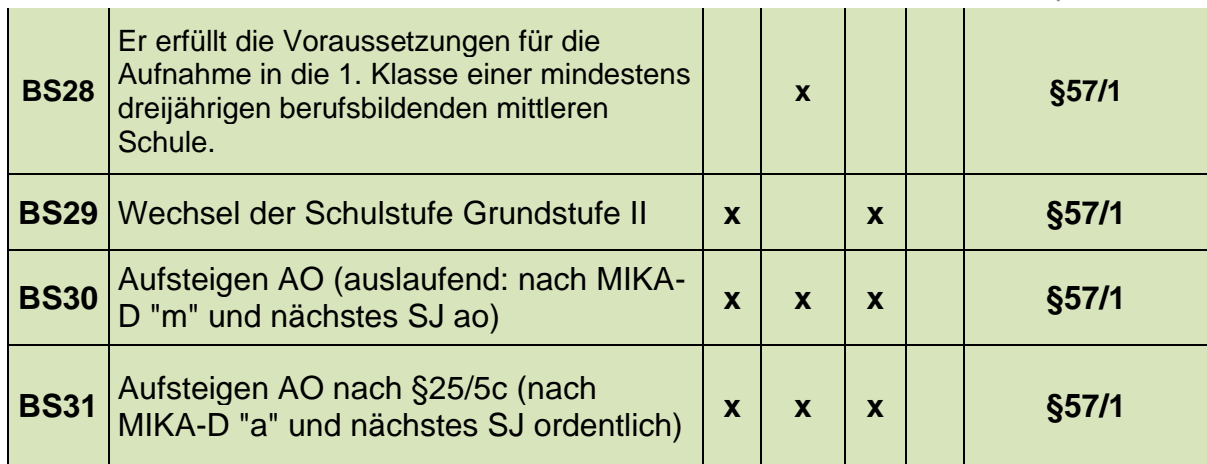